## Recitation 15: MapReduce

MIT - 6.033

Spring 2021 Henry Corrigan-Gibbs

Plan \* Setting Logistics \* Design \* Schedule your proj presentation! \* Design project updates released + MapReduce +? \* Failures

Notes on terminology: Maphelina paper user master for seven that coordinates workers Lo We will use "main" instead (Katrina présens "coordinanter") La Most open-source projects & companier have deprecated use of moster and we will Sollow that convention.

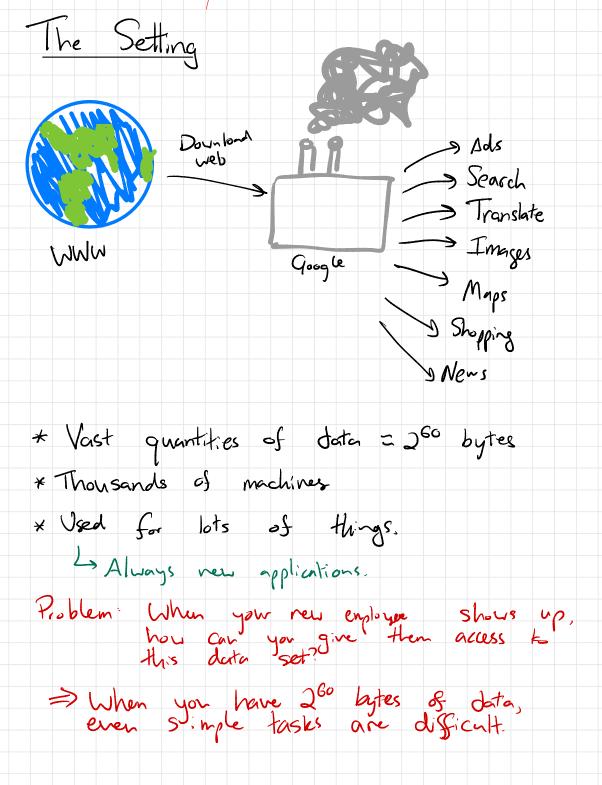

Idea: Give programmer a simple may to interact with the data. The simple API is really the deverses in this paper (INO). It's just this: map (key 1, val 1) -> [ (key 3, val 2), ] reduce (key 2, [val2, ]) -> val2 User (application developer) does not worry about: \* where code runs in data center \* fault tolerance \* Storing intermediate results \* Stragglers \* locality \* resource Consumption ????

Example: Page popularity -> For each URL u, how many pages La Used in first versions of Google search map (page non, page html) -> [( UKL, 1), (UKL2, 1), ] L) For each page output URLS of all outgoing links on that page. reduce ( URL, (1,1,1,-,1)) -> [134] L> Sum up the # of incoming links.

| Poll MapReduce it?                                                                                                    |
|----------------------------------------------------------------------------------------------------|
| * You have a copy of 2 web pages. Sou want to sind all pages written in                                               |
| La Yes, definitely makes sense.                                                                                       |
| * You have I images of dogs and you reed to resize them all to 50%.                                                   |
| Data probably too small. Might as well run on your laptop.                                                            |
| * You have 2 labeled images of dogs & cont<br>to train on ML classifier on them.                                      |
| Probably depends on your mode!  Smoot don't parallelize super well.                                                   |
| * You have a map of all roads in the U.S. and you want to find the shortest path from every city to every other city. |
| L> Seems nessy problem: global computation                                                                            |
| * Run the web sever that hosts nytimes.com.                                                                           |
| -> Manipulating state is also problemetic (e.g. Amazon)                                                               |

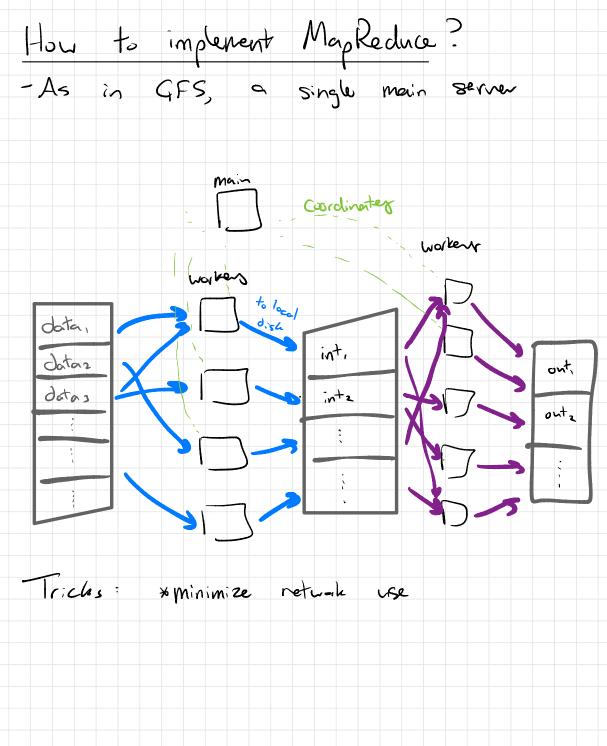

Failures "Sal stop" What happens of worker disappears?

La Revin Only lose a chunh of work

Las Same trick can handle show workers What happens if a worker gives correct output? You're on your own. What happens if main server fails? Didn't over this in eval => Example Sailare in chat everyone picks att Gore main versus everyone Pr[main Sails] = S Pr[at least 1 serv Sails] = 1 - (1 - 5) Probability of a failure goes up exponentially with the # of sevens? I Failures are the common case. 43 Good I fe lesson (i)

Closing thought: - Central challenge of systems is exposing the Politic of computer to the application programmer (eg. UNIX) - Choosing the right interface is key Los Ease of use L> Flexibility in implementation L> Generality Sheet spot in the design space.